## Universidad de Chile Facultad de Ciencias Departamento de Física

## Introducción a los Métodos de la Física Matemática

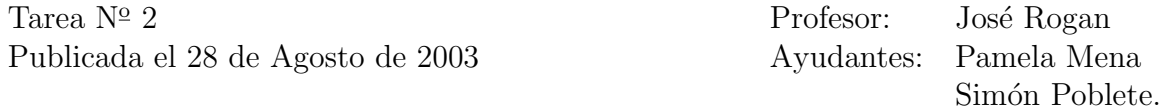

Todos los *scripts* deben estar explicados línea por línea mediante comentarios en el propio script. Escriba sus respuestas en uno o varios archivos, luego haga un tarball y envíelo attached a la cuenta mfm0@zeth.ciencias.uchile.cl

- 1. Escriba un *script* en sh que acepte cuatro argumentos desde la línea de comando. Además, cree un directorio con el nombre del primer argumento y en ese directorio cree un archivo con el nombre del segundo argumento, donde ese archivo contenga el tercer y cuarto argumento.
- 2. Usando el *script* anterior escriba otro *script* bash que cree un directorio horóscopo, dentro de él cree un directorio con el nombre de cada signo y en ese directorio cree un archivo llamado fechas.txt que contenga la fecha de inicio y término del signo en cuestión. Use el comando for para hacerlo.
- 3. Escriba un *script* en sh que acepte dos argumentos desde la línea de comando. Considere que cada uno de los argumentos es un nombre de archivo. Lo que tiene que hacer el script es intercambiar los archivos (swap).
- 4. ¿Qué hace el siguiente script?

```
#!/bin/bash
date|awk '{print $2"-"$3"-"$6".iso"}'> /tmp/nombre
mkisofs -R -f -o 'cat /tmp/nombre' ~/backup
mv 'cat /tmp/nombre' ~/ISOfs
cdrecord -v dev=1,6,0 speed=8 -data ~/ISOfs/'cat /tmp/nombre'
#JR
```
Entrega el 4 de Septiembre del 2003, antes de las 10:15 a.m.